# **Compte-rendu de l'intervention de Génération Numérique 2016-2017**

## **Le mobile et vous**

## **« A quel âge avez-vous possédé votre premier portable ? »**

On possède son 1<sup>er</sup> portable à la fin du CM2 (c'est de plus en plus jeune).

#### **Précaution d'utilisation de la fonction [Bluetooth](http://www.larousse.fr/dictionnaires/francais/Bluetooth/10910050?q=bluetooth#806952) :**

Si la fonction Bluetooth est activée :

- usure prématurée de la batterie du mobile
- $\triangleright$  problème de piratage des données personnelles [\(Bluejacking](https://fr.wikipedia.org/wiki/Bluejacking) [/Bluesnarfing\)](https://fr.wikipedia.org/wiki/Bluesnarfing) : connexion, prendre en main votre compte Instagram sms d'insultes à tous vos contacts voire message affiliation terrorisme…

#### Conseils :

- $\triangleright$  éteindre la bluetooth et la wifi (ex : pour ne pas capter la wifi publique non sécurisée)
- $\triangleright$  éteindre son portable.

## **«Peut-on dormir avec son portable ? »**

(Pourquoi ? Réveil, regarder les messages, les vidéos…)

Des études scientifiques ont démontré l'impact des écrans sur le sommeil. Il faudrait arrêter de regarder des écrans (ordinateur, tablette, portable…) 1 heure avant de dormir pour les ados, 20 minutes pour les adultes.

La lumière stimule le cerveau (qui est en plein développement à l'adolescence).

3 minutes de lecture favorisent l'endormissement (livre, BD, manga, mags ou liseuse).

Remarque : les ados dorment de moins en moins bien. Il faudrait minimum 8 heures de sommeil, le top étant 10 ! Quand on manque de sommeil : on est moins concentré, on est plus nerveux (donc irritable et violent).

## **« Les ondes sont-elles mauvaises pour le cerveau ? »**

(Principe de précaution en l'absence d'études scientifiques qui attestent de cette vérité !). Quelques astuces :

- 1. éteindre son portable ou le mettre en mode avion.
- 2. pendant les cours, au travail, au cinéma, éteindre son portable ou mode avion. Economie de la batterie garantie !
- 3. poser le portable. Pas dans la poche !!
- 4. utiliser le kit main-libre (pour réduire la quantité d'ondes par 10 : même fréquence que le micro-onde !) et utiliser le haut-parleur.

## **« Etes-vous nomophobe ? »**

(= Avez-vous peur d'être séparé de votre téléphone ?)

Pour la plupart des jeunes, cela semble insurmontable ! Pourtant, avez-vous essayé les jeux de société, de discuter avec les copains… Etes-vous attentifs à ce qui vous entoure (environnement) ?

*« Le jour où la technologie surpassera nos interactions sociales, nous mourrons idiots (e-diot) ! » Albert Einstein*

#### **« Utilisez-vous [Instagram](https://fr.wikipedia.org/wiki/Instagram) ? »**

Application à installer pour faire des photos ou des vidéos (1mn max) qui permet de capturer et de partager (la géolocalisation peut être enlevée pour éviter d'être repéré ou cambriolé) ; appartient à Facebook. Mêmes couleurs, mêmes conditions. Commentaires possibles.

## **« Utilisez-vous [Snapchat](https://fr.wikipedia.org/wiki/Snapchat) ? »**

Application photos et vidéos de courte durée (10''). Possibilité de rajouter des commentaires, des smileys, des filtres sur ma story, sur mon portable. Je choisis la durée de 1 à 10'' mais la photo ne disparaît pas (elle est gardée 2 mois au minimum). Les amis peuvent faire des copies de vos snaps en faisant une capture d'écran sans en avertir le concerné (même si celui-ci a effacé ses photos !)

Conditions d'utilisation toujours publiées en anglais : la [CNIL](https://fr.wikipedia.org/wiki/Commission_nationale_de_l) exige leur traduction pour 2017 !

#### **DONC :**

- $\triangleright$  « Ne pas utiliser Snapchat si vous voulez être certain que votre destinataire soit incapable de garder une copie » ! (cf. conditions d'utilisation de cette application!)
- Avant 13 ans, en France, interdiction d'aller sur les réseaux sociaux (âge de responsabilité pénale)
- **Internet est un espace public !** Tout ce qui est publié sur internet aujourd'hui est publié pour très longtemps (les sites internet sont enregistrés sur des serveurs. Blog = 5 ans de mémoire, Twitter = 10 ans). Le Net n'oublie rien !
- $\triangleright$  Les conditions d'utilisation sont là pour nous informer mais surtout... les responsables des applications se protègent contre la loi !!
- **Se poser les bonnes questions AVANT de poster ses photos ou vidéos !**  Ai-je envie que le monde entier puisse voir mes images ? Ai-je envie que mes images soient utilisées pour de la publicité ?

#### **Conséquences :**

- Vérifier la *e-réputation* (8/10 patrons vérifient sur internet l'identité) cf. « [Soyez net sur le Net !](http://www.lesnumeriques.com/vie-du-net/soyez-net-sur-net-comment-mesurer-son-e-reputation-n28244.html) »
- Problème du paramétrage, cf. Quelle image je veux donner de moi ?
- Il n'est pas si facile de porter plainte pour diffamation (ex : [Amandine du 38\)](http://www.lesinrocks.com/2014/12/22/actualite/amandine-du-38-cinq-minutes-pour-faire-une-video-cinq-ans-pour-sen-remettre-11542586/)
- Pour illustrer l'aspect public d'internet : cf. vidéo sur la **voyance** « [Amazing Mind reader](https://www.youtube.com/watch?v=F7pYHN9iC9I) » : « Toute votre vie est en ligne ».

### **« Utilisez-vous les [Selfies](https://fr.wikipedia.org/wiki/Selfie) ? »**

Les selfies ont toujours existé (miroir, reflet…). Ils permettent de se prendre en photo soi-même. **[Droit à l'image](https://fr.wikipedia.org/wiki/Droit_%C3%A0_l)** = accord écrit et signé de la personne ou des parents pour les mineurs. On a 3 mois pour porter plainte.

#### **Sanctions possibles** :

- 1 an de prison (inscrit au casier judiciaire) ou 45000€ d'amende. Amende payée à l'Etat.
- $\triangleright$  dommages et intérêts décidés par le juge en fonction du préjudice à la personne.

#### En France, on a la **responsabilité pénale à partir de 13 ans**.

Avant cet âge, ce sont les parents qui endossent la responsabilité (casier judiciaire).

## **[Tableau des sanctions pénales](http://www.justice.gouv.fr/art_pix/rp_plaquette-panneaux.pdf) :**

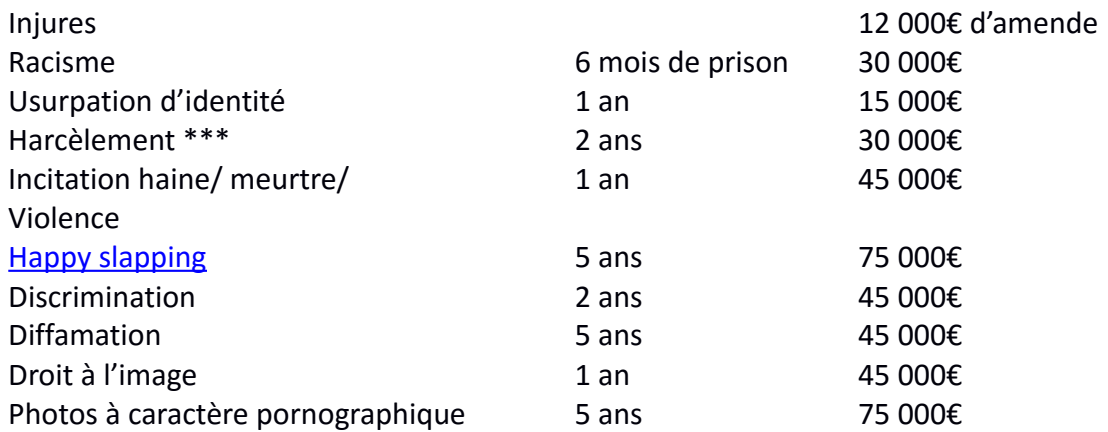

Insulter un professeur ou un policier (représentant de l'Etat) : 2 x 12 000€ d'amende

\*\*\* Harcèlement : Attention aux conséquences : déscolarisation, scarification, suicide...

## **2. Internet : The Internet map** (USA, Chine, Pornographie !!!)

#### **Quelques chiffres :**

En 2014, 35% d'internautes dans le monde soit 2 484 915 152 Terriens.

Les sites les plus visités : Google, Yahoo, Facebook, Baidu (chinois) , YouTube…

En France, le temps passé = **4,1 heures par jou**r sur un ordinateur et 1 heure sur le mobile.

Secteur prédominant sur Internet : **la pornographie** (Cf. chiffre d'affaire : pornographie 80 milliards d'euros, Google 60 milliards, Facebook 8 milliards.)

#### **Internet, c'est 50% de pornographie !**

Les sites les plus visités : 40% pornographie

L'ensemble des sites : 12% pornographie

L'ensemble des téléchargements : 30% pornographie

#### **1 ado sur 3 aurait de la pornographie sur son portable**.

Les pays les plus gros consommateurs de pornographie : les **Etats-Unis** et le **Japon**.

Quand ? Surtout le dimanche matin.

12% des femmes et 20% des hommes avouent consulter des sites pornos sur leur lieu de travail. Avec Internet, on a un accès facile, de plus en plus jeune.

#### **Conséquences :**

- Des jeunes de plus en plus « complexés » par leur physique (problème d'image du corps véhiculée par les médias ; les apparences sont parfois trompeuses).
- Un rapport à la sexualité marqué par la violence (comportement vu dans le porno).
- Passage à l'acte « pour faire plaisir à l'autre », sans être forcément prêt psychologiquement.

Nécessité de parler de la sexualité simplement avec d'autres adultes, des frères et sœurs, amis de la famille… mais pas sur des forums ou sur internet. Briser ce réel. Les stéréotypes véhiculés par le pornographique ne sont pas la réalité !!

Vidéo « Porn sex versus real sex »

## **Les réseaux sociaux : « Utilisez-vous [Facebook](https://fr.wikipedia.org/wiki/Facebook) ? »**

2004 The Facebook (= trombinoscope / identité des étudiants créé par [Mark Zuckerberg,](https://fr.wikipedia.org/wiki/Mark_Zuckerberg) étudiant à Harvard University)

2006 Facebook (ouverture au reste du monde)

**Sources de financement :** (ATTENTION : si un site est gratuit, il y a revente des données)

- publicité
- revente des données personnelles (tél, adresse…) : lire les conditions d'utilisation !
- applications et jeux en lien avec profil sur Facebook

#### **Observation de 2 comptes Facebook :**

- 1. En France, on a le droit à l'anonymat sur Internet (pseudo).
- 2. Il est facile de se faire passer pour un profil (identité) que je ne suis pas.
- 3. Des règles de sécurité à appliquer (comme dans la rue) : ne pas accepter de rencontrer quelqu'un sur Internet, de donner son numéro de téléphone.
- 4. Paramétrer son compte Facebook (en haut à droite) (1h30 à 2 heures pour paramétrer ; vérifier ses paramétrages tous les 3 mois). Avec qui suis-je ami ? Paramètres et outils de confidentialité (cf. Général ; à conseiller « personnalisé ») : **Soyez net sur le Net ! [\(e-reputation\)](http://crdp.ac-amiens.fr/cui/web2/uploads/2014/03/E-reputation.pdf)**

## **Les cookies – Le Big Data**

Installation de micro-fichiers sur nous suite à la revente des données ; envoi de la publicité.

#### **Le [Big Data,](https://fr.wikipedia.org/wiki/Big_data) c'est quoi ?**

Littéralement, ces termes signifient **mégadonnées**, grosses données ou encore données massives. Ils désignent un ensemble très volumineux de données qu'aucun outil classique de gestion de base de données ou de gestion de l'information ne peut vraiment travailler. En effet, nous procréons environ 2,5 trillions d'octets de données tous les jours. Ce sont les informations provenant de partout : messages que nous nous envoyons, vidéos que nous publions, informations climatiques, signaux GPS, enregistrements transactionnels d'achats en ligne et bien d'autres encore. Ces données sont baptisées Big Data ou volumes massifs de données. Les géants du Web, au premier rang desquels Yahoo (mais aussi Facebook et Google), ont été les tous premiers à déployer ce type de technologie.

#### **Un [cookie,](https://fr.wikipedia.org/wiki/Cookie_(informatique)) c'est quoi ? (non on ne parle pas du petit gâteau au chocolat !)**

Un cookie est un petit fichier très simple, en fait un texte, enregistré sur le **[disque dur](http://www.futura-sciences.com/tech/definitions/informatique-disque-dur-2567/)** de l'**[ordinateur](http://www.futura-sciences.com/tech/questions-reponses/systeme-ordinateur-composition-fonctionnement-1614/)** d'un internaute à la demande du **[serveur](http://www.futura-sciences.com/tech/definitions/internet-serveur-1950/)** gérant le site Web visité. Il contient des informations sur la navigation effectuée sur les pages de ce site. L'idée originelle est de faciliter l'utilisation ultérieure du site par la même personne. Ainsi, si Clara revient sur un site où elle aura rempli un formulaire avec ses nom et prénom, elle sera accueillie par un « *Bonjour Clara* ». À part dire bonjour, un cookie sert à reprendre les préférences choisies par un utilisateur lors de la visite (c'est ce que fait par exemple le moteur de recherche **[Google](http://www.futura-sciences.com/tech/definitions/internet-google-3987/)**).

## **« Vous avez un doute, une question ? » Contacter la CNIL par mail ou tél**

**Site de la [CNIL](https://www.cnil.fr/) (Commission nationale de l'informatique et des libertés) au 01-53-73-22-22 CNIL.jeune.fr**

- Vérifier l'information sur internet
- Préserver la vie privée
- Utiliser avec intelligence les sites
- Droit à l'oubli sur les réseaux sociaux ?

*Plus d'informations : [Conseils](http://www.internetsanscrainte.fr/le-coin-des-juniors/mes-conseils) sur internetsanscrainte [Droits et responsabilités en ligne](http://www.internetsanscrainte.fr/pdf/docs/fiche_info_7-12%20ans.pdf) sur internetsanscrainte Apprendre à… [surfer net sur le Net](http://0740006e.esidoc.fr/rubrique/view/id/12) sur e-sidoc, le portail du CDI !*

*Les Documentalistes*